BENESCO Lecture Series on Sleep, Epilepsy, Consciousness and Cognition Bern, Nov. 23rd 2018

# **Simple differential equations - introduction using Matlab**

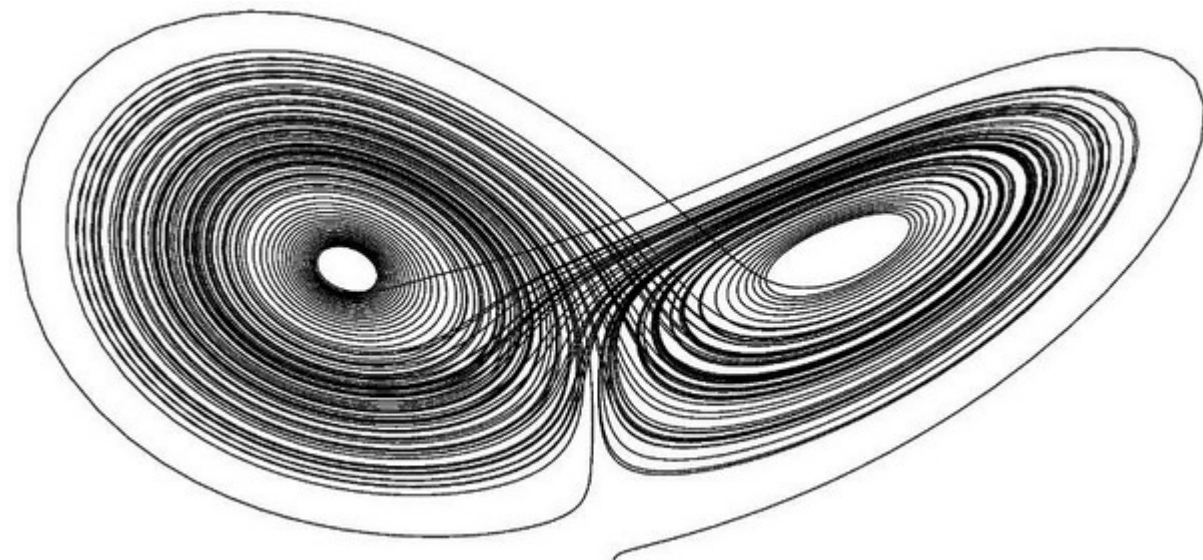

# WINSELSPITAL

UNIVERSITÄTSSPITAL BERN HOPITAL UNIVERSITAIRE DE BERNE **BERN UNIVERSITY HOSPITAL** 

#### Christian Rummel

SCAN, University Institute of Diagnostic and Interventional Neuroradiology University of Bern, Inselspital christian.rummel@insel.ch

# **Euler Algorithm (1768–70)**

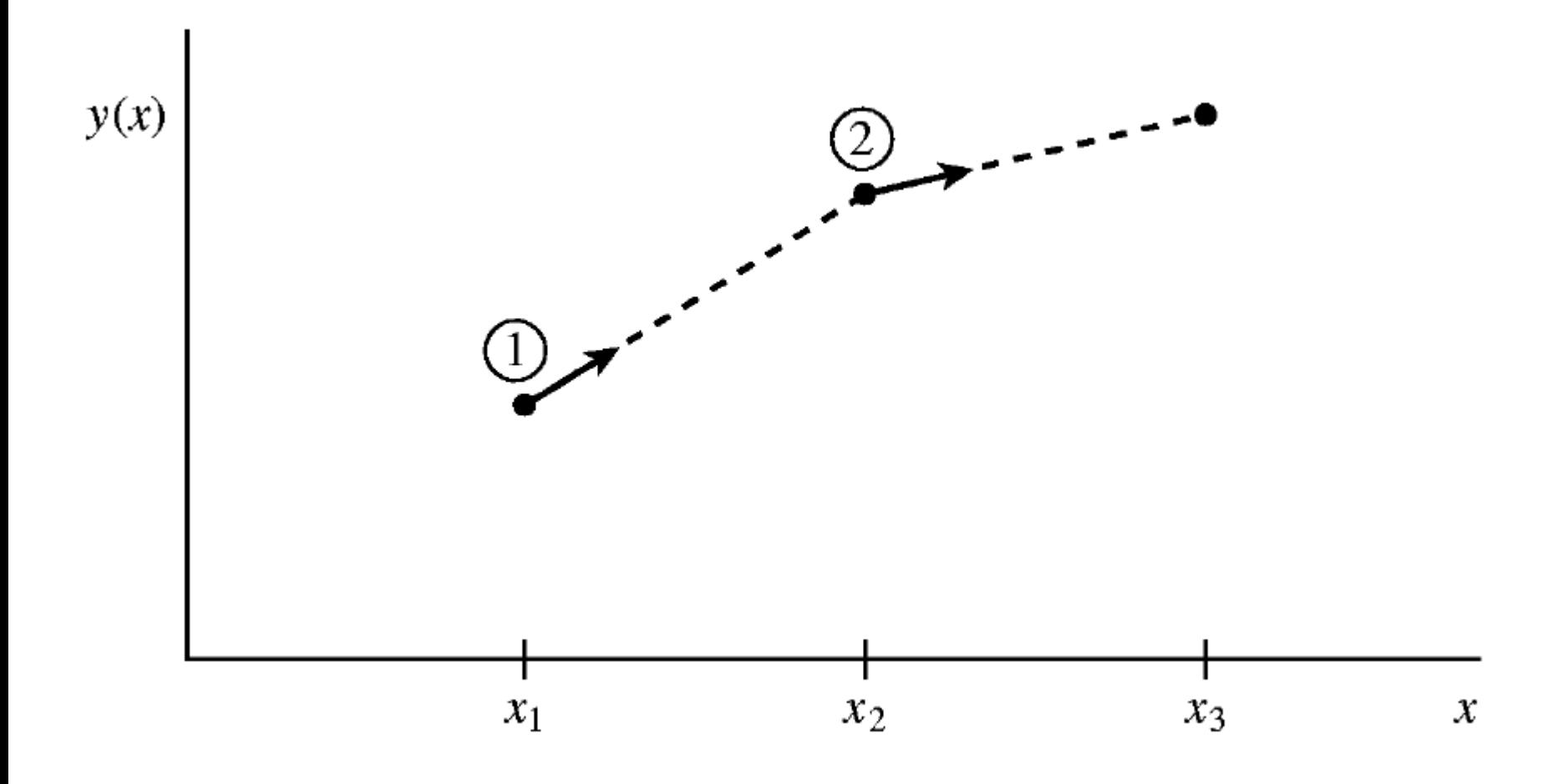

# **nd Order Runge-Kutta Algorithm (~1900)**

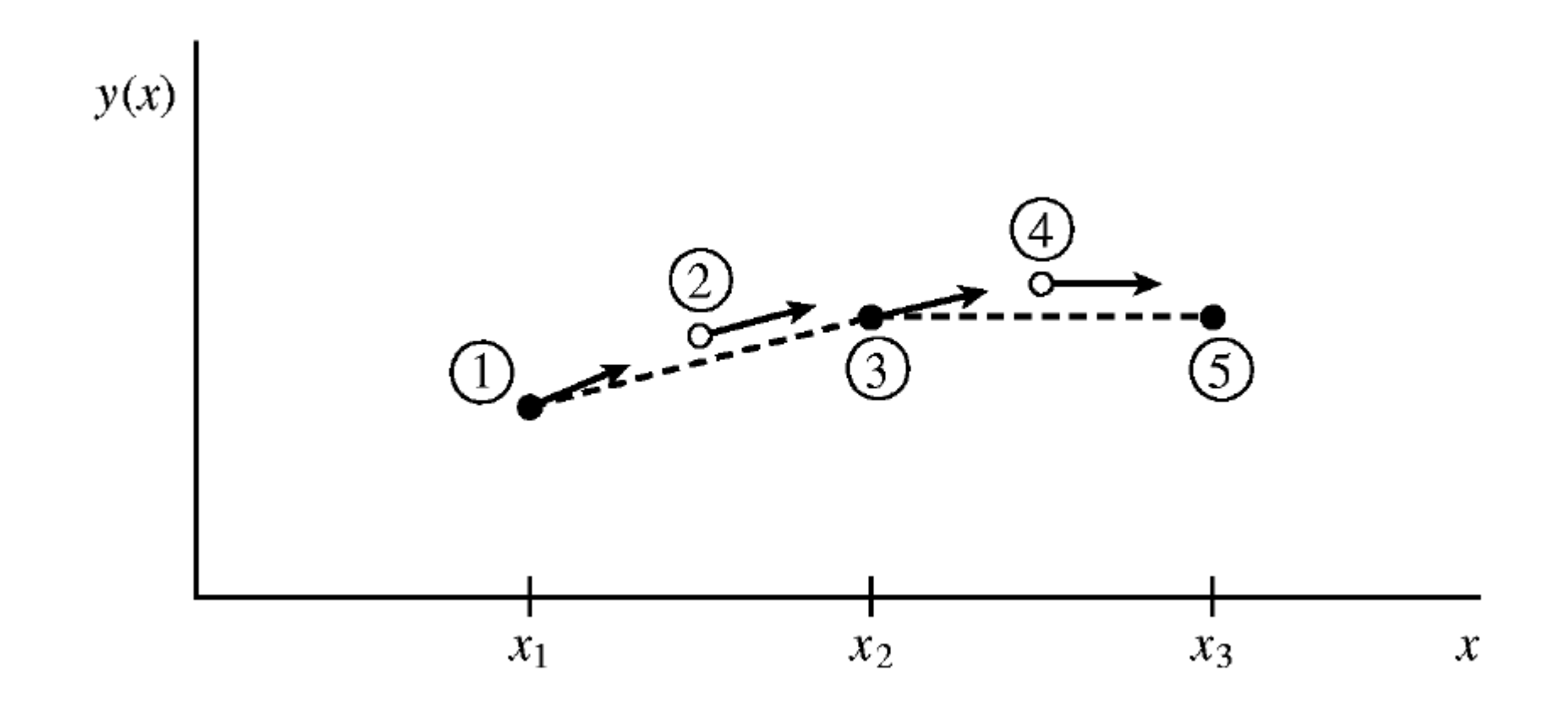

# **th Order Runge-Kutta Algorithm (~1900)**

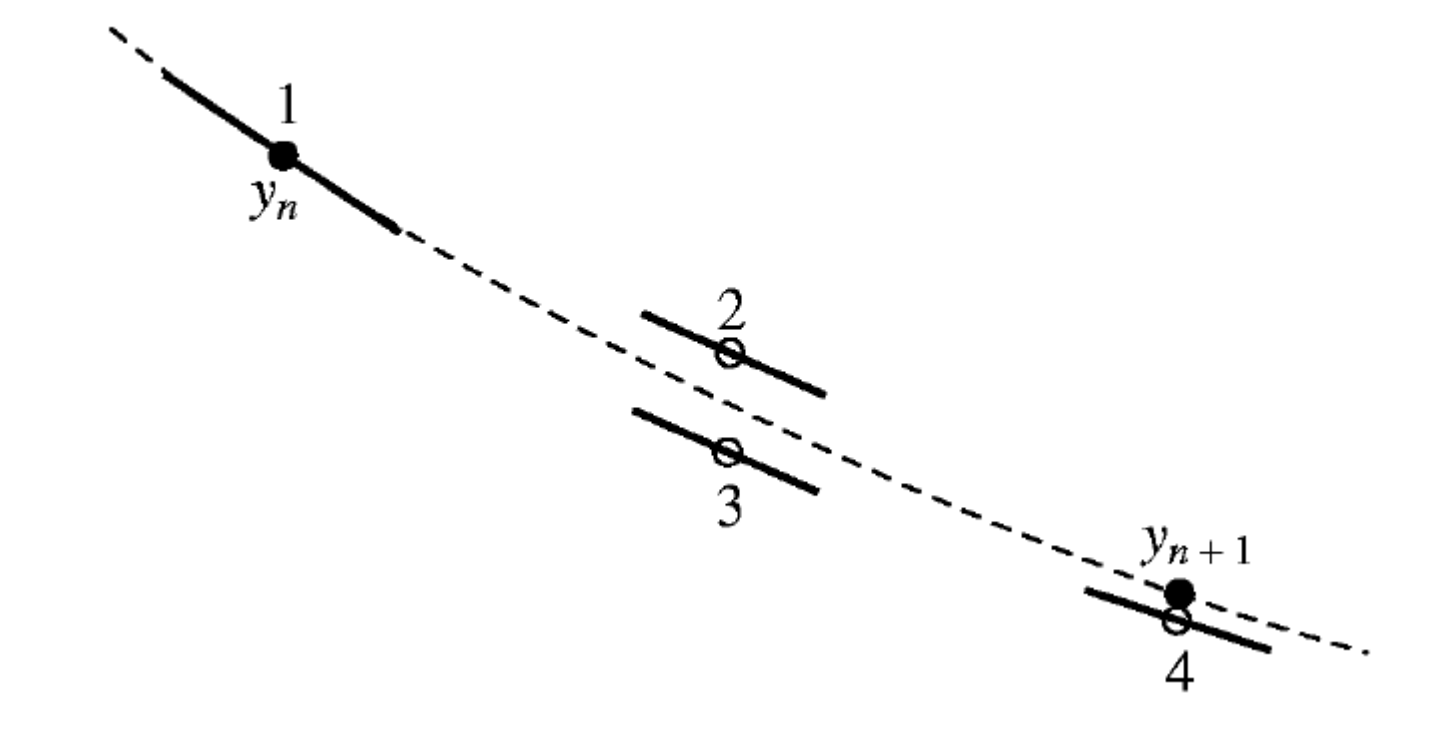

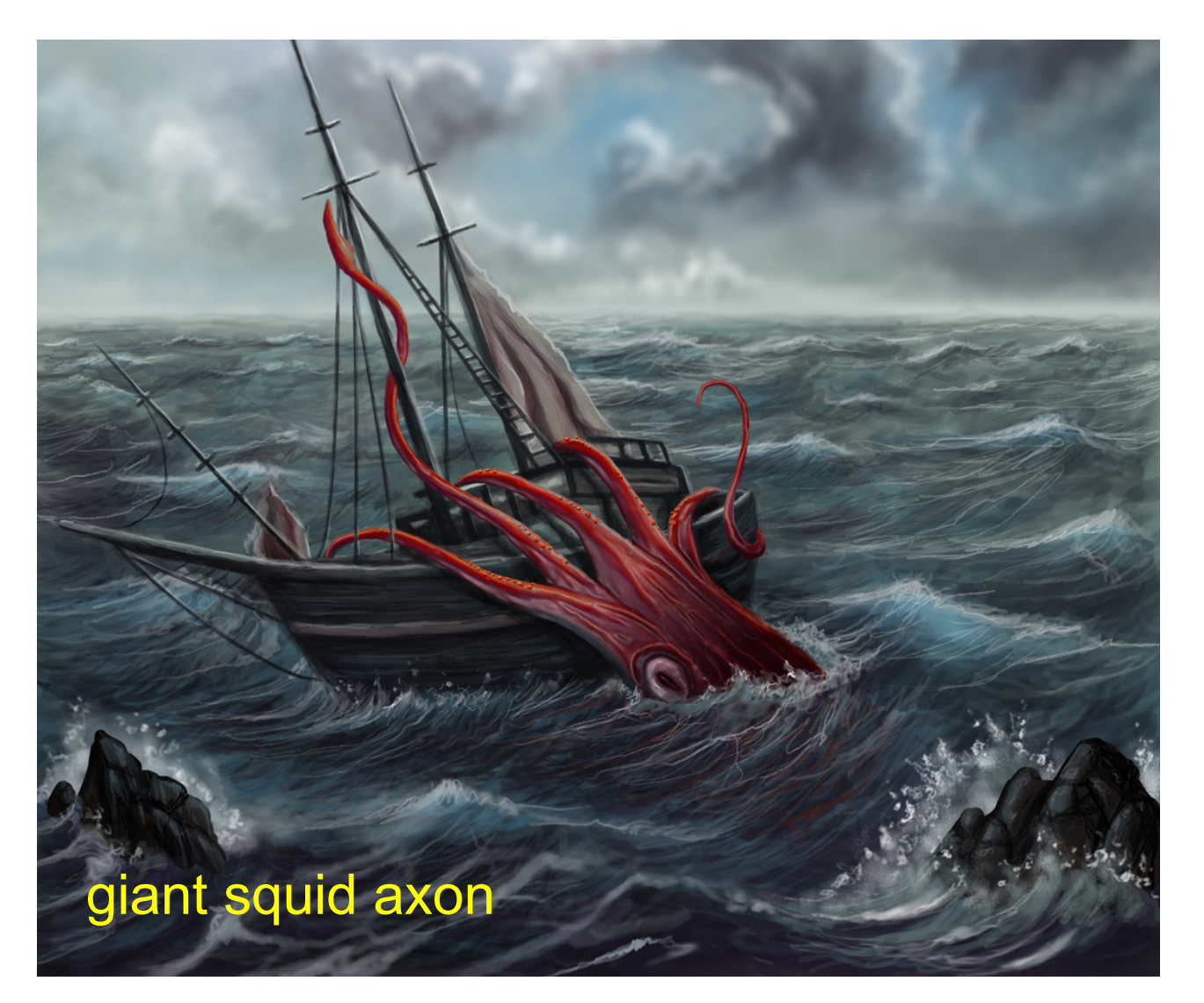

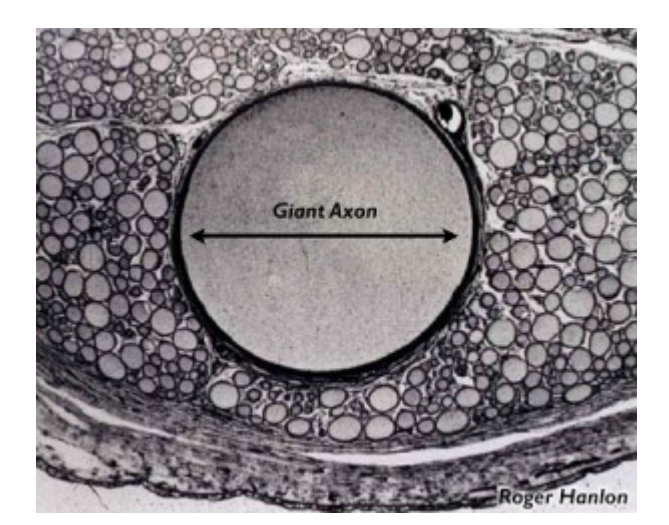

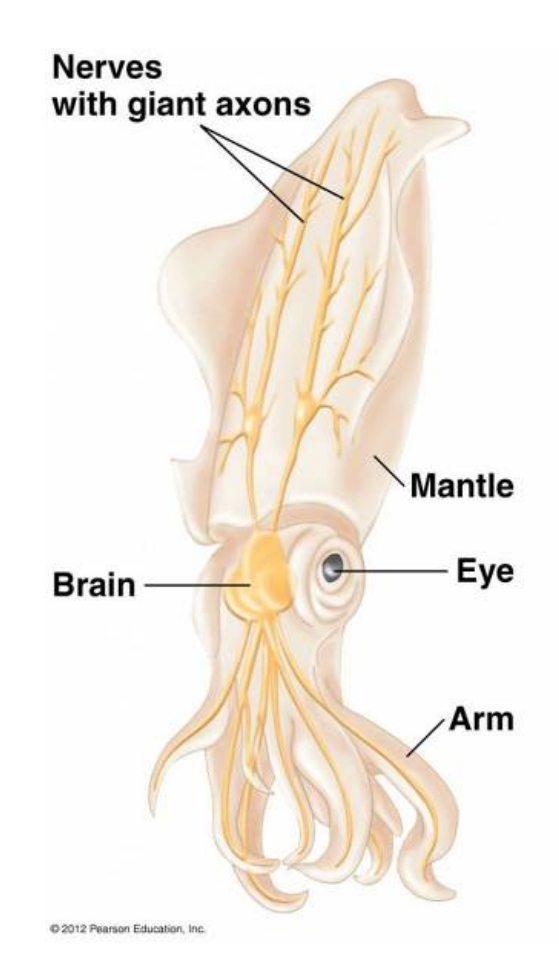

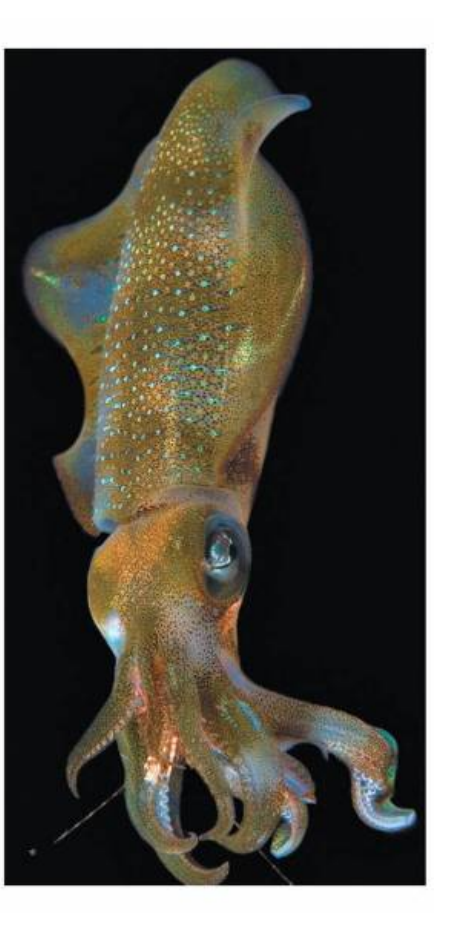

#### voltage variable V:

$$
C_m \frac{dV}{dt} = -g_K n^4 (V - V_K) - g_{Na} m^3 h (V - V_{Na}) - g_L (V - V_L) + I_{appl}.
$$

potassium sodium leakage applied

gating variables m, n, h:

$$
\tau_w(V)\frac{dw}{dt} = w_\infty(V) - w, \ w = n, m, h,
$$

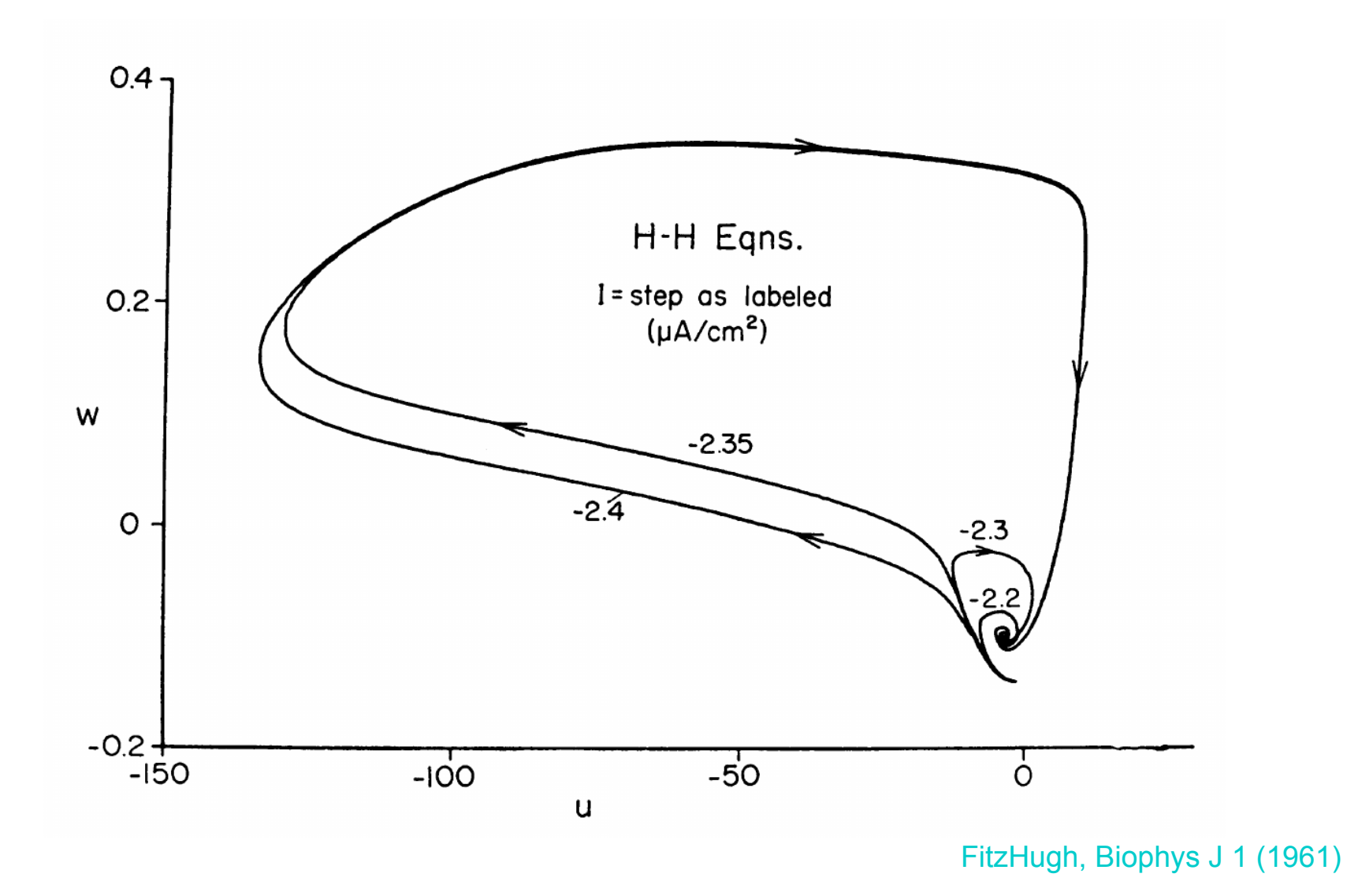

### **FitzHugh-Nagumo Model (1961, 1962)**

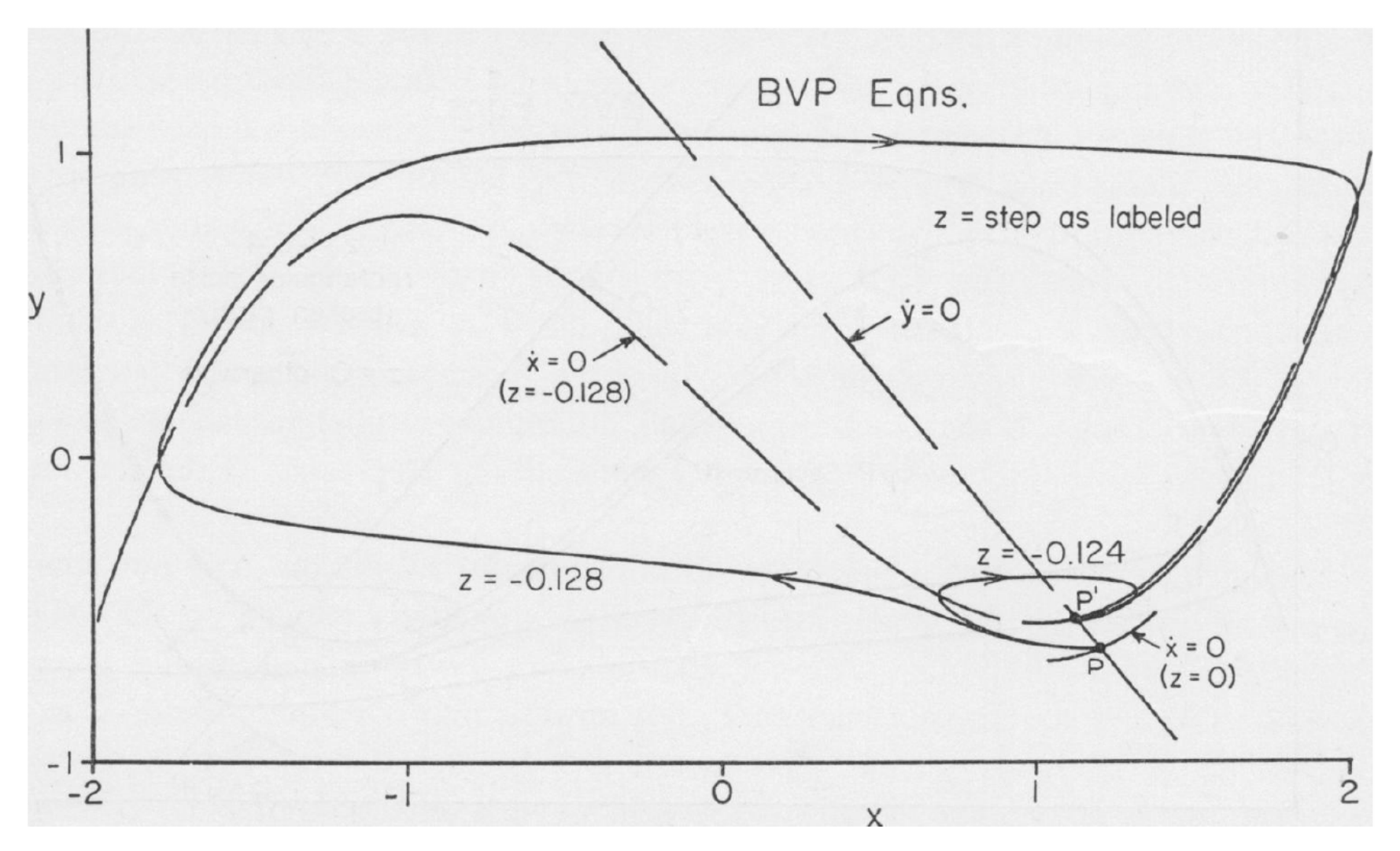

FitzHugh, Biophys J 1 (1961)

# **FitzHugh-Nagumo Model (1961, 1962)**

$$
\begin{aligned}\n\frac{dv}{dt} &= v(v - \alpha)(1 - v) - w + I \\
\frac{dw}{dt} &= \varepsilon(v - \gamma w).\n\end{aligned}
$$

FitzHugh, Biophys J 1 (1961)

# **FitzHugh-Nagumo Model (1961, 1962)**

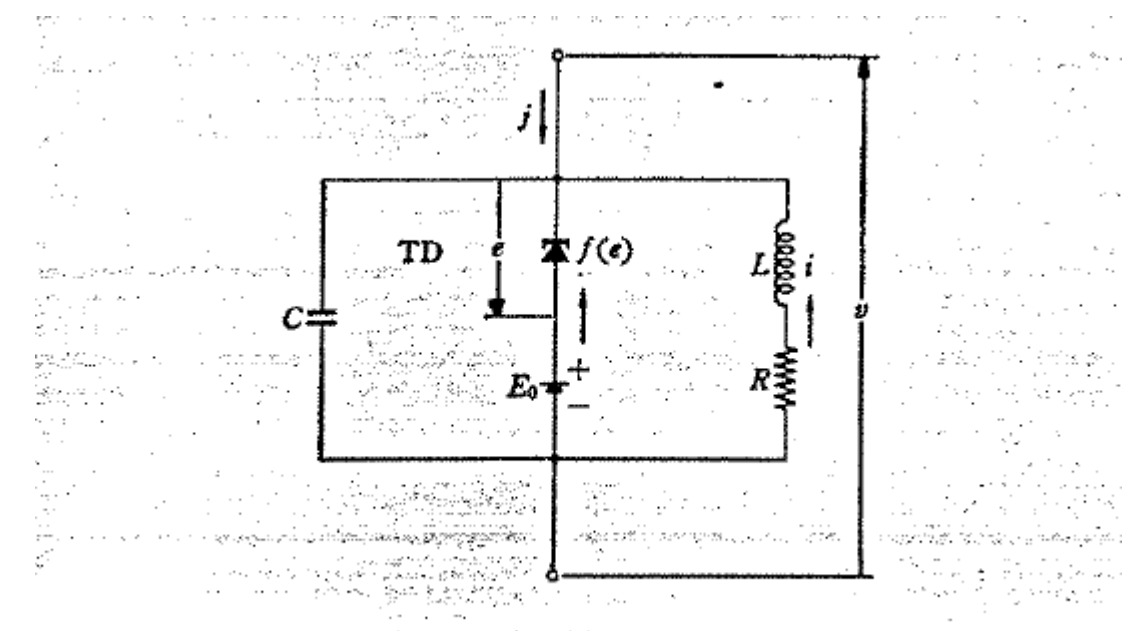

#### Fig. 2-An electronic simulator of the BVP model.

Nagumo et al., Proc IRE 50 (1962)

#### **Literature**

W.H. Press, S.A. Teukolsky, W.T. Vetterling, B.P. Flannery: *Numerical Recipes in C – The Art of Scientific Computing,*  2<sup>nd</sup> edition, Cambridge University Press, 1992

<http://lpsa.swarthmore.edu/NumInt/NumIntIntro.html>

# **Homework**

**Appearance of a stable limit cycle in the FitzHugh-Nagumo model ("Hopf bifurcation"):**

**show numerically that the critical point is α<sup>0</sup> = -ε∙γ**

- write a small Matlab script to ramp up the parameter  $\alpha$  of the FitzHugh-Nagumo model (ε = 0.008, γ = 1.5,  $v_{eq} = 0$ )
- integrate the differential equation numerically and neglect the transient (be wasteful here!)
- plot the extrema of the v coordinate
- plot example trajectories below and above the bifurcation

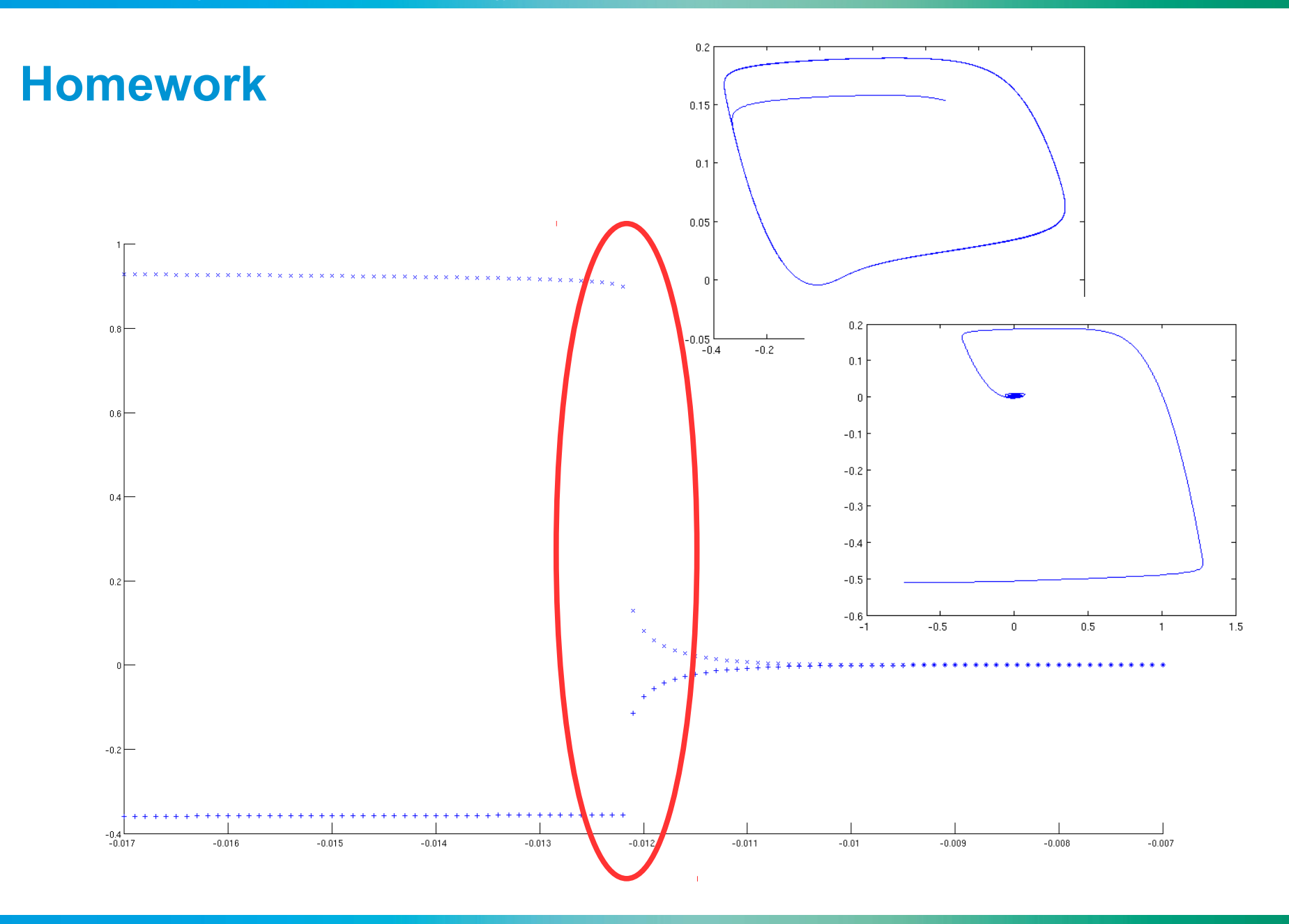